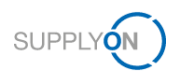

## **Prerequisites for the collaboration on APQP projects**

**1. Step:** The SupplyOn User Administrator assigns on of the roles **ProjectMgmtSellerAdmin** and **ProjectMgmtSellerUser** to a user.

- **1.** Log on to → **[SupplyOn.](https://platform.application.prd.supplyon.com/logon/logonServlet)**
- **2.** Click **User Management**. **3.** Click **User accounts**.

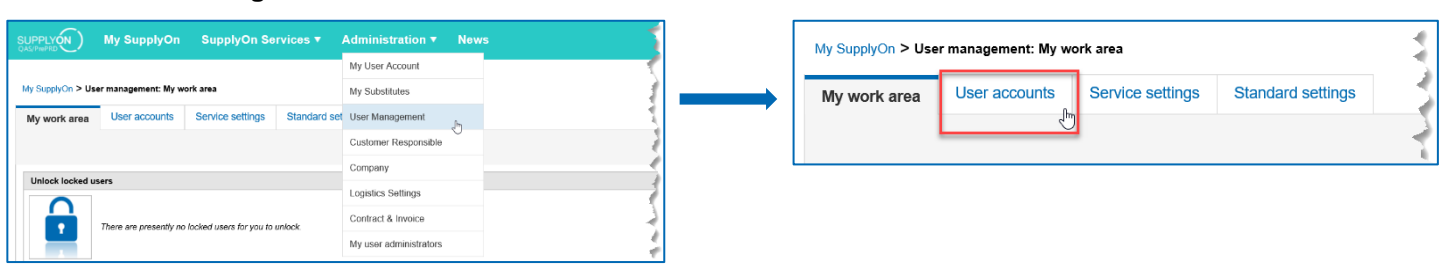

### **4.** Click a user**. 5.** Click **Roles.**

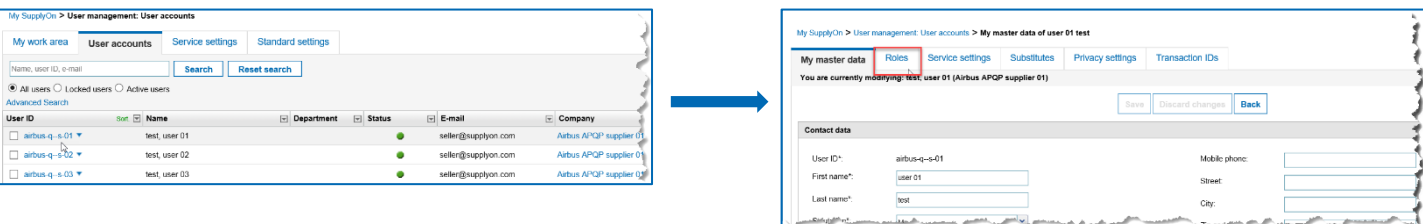

**6.** Assign the two roles:

**ProjectMgmtSellerAdmin** (Can define Key Account managers for APQP projects.) **ProjectMgmtSellerUser** (Can participate in APQP projects as project lead.)

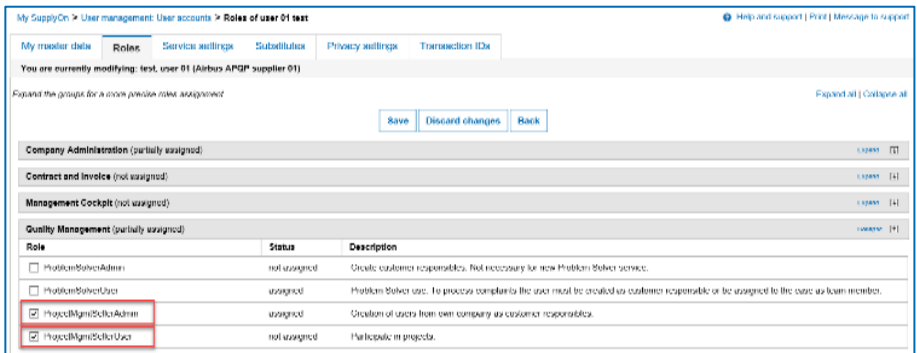

**2. Step:** The Project Management User (with the **ProjectMgmtSellerAdmin** role) defines a user as **Main Key Account**. This person will be informed about new APQP projects and can assign them to other colleagues.

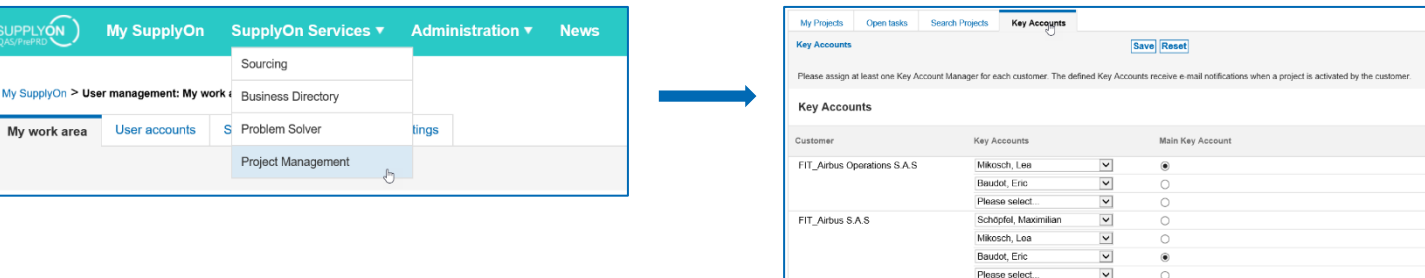

Switch to **Project Management**. Click **Key Accounts** and select a **Key Account.**

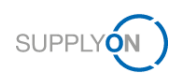

**3. Step:** The Key Account defines the project lead.

The project lead is responsible for the project and the contact for the customer.

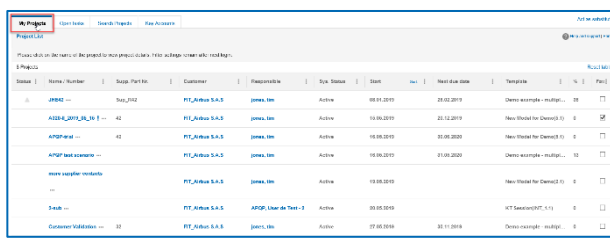

**1.** Switch to **My Projects. 2.** Select and click a project for which you want to define the project lead.

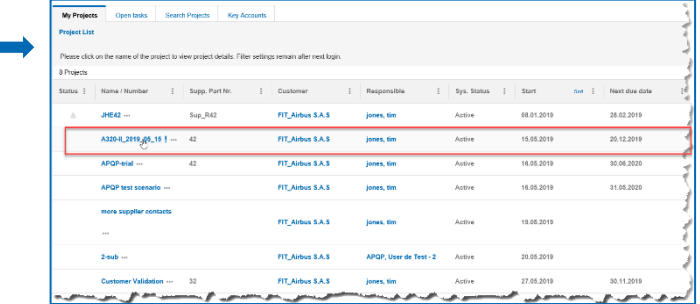

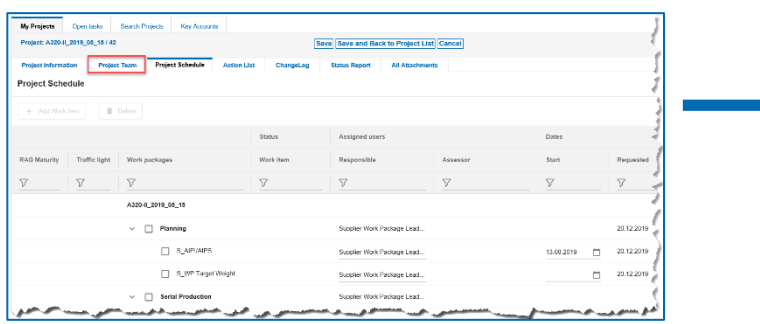

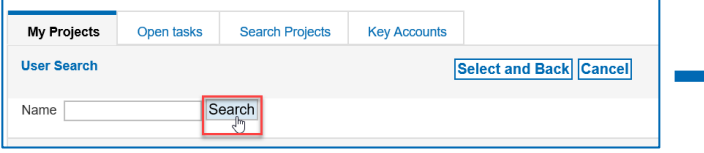

**3.** Click **Project Team. 4.** If a project lead was already defined by the customer, you can change the project lead. Click **Supplier Work Package Lead.**

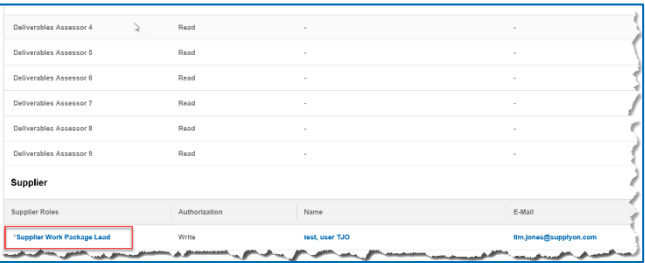

## **5.** Click **Search** to list all available users. **6.** Select the project lead and click **Select and Back**.

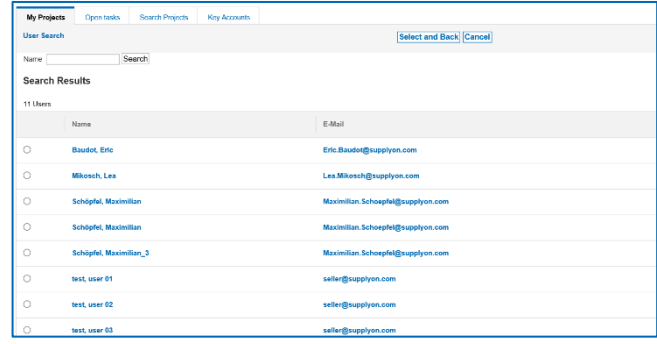

### **7.** The new project lead is defined**.**

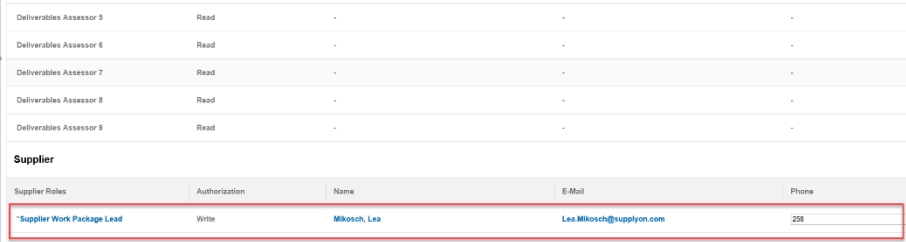

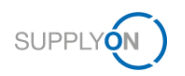

# **Collaborating on APQP projects**

 **You receive an email notification for a newly created APQP project.**

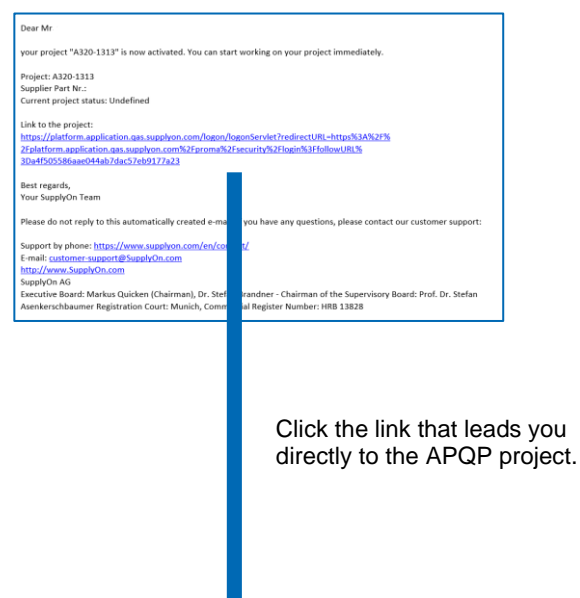

**Or log on directly to** → **[SupplyOn.](https://platform.application.prd.supplyon.com/logon/logonServlet)**

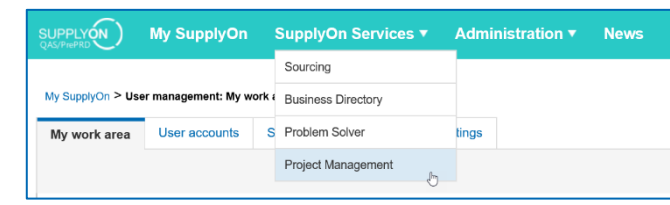

Click **Project Management**.

**Select an APQP project for collaboration.**

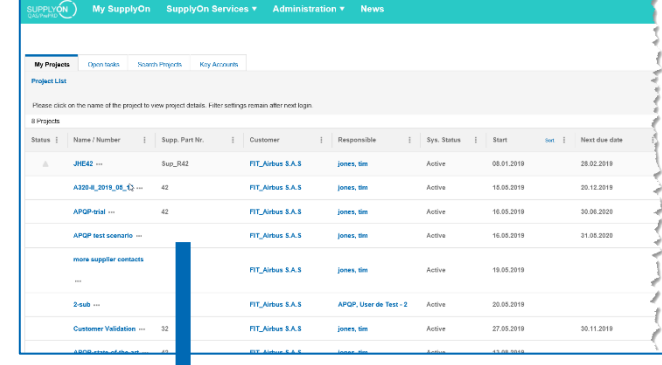

**Collaborate on the APQP project.**

| <b>NV Projects</b>                    | Commeter                       |            | <b>Search Projects</b>    | Visual Automatics                            |                    |                             |  |                                                         |    | Art as will   |
|---------------------------------------|--------------------------------|------------|---------------------------|----------------------------------------------|--------------------|-----------------------------|--|---------------------------------------------------------|----|---------------|
| <b>Text Use</b><br><b>Que arrivem</b> |                                |            |                           |                                              |                    |                             |  |                                                         |    |               |
| (escuado   91412345)<br>(22 Deci todo |                                |            |                           |                                              |                    |                             |  |                                                         |    |               |
|                                       | Sodium Project north Type      |            | Teah<br>$\epsilon$        | Defenses 2                                   | Customer 1         |                             |  | Department of the Company of Law Conditions Corp., N.C. |    | Corrinant     |
|                                       | <b>HATAS</b>                   | Electronic |                           | & Forecast  Phone Prod., FIT Alfass          |                    | test seer TJ., \$6.00,3319. |  | <b>SEAR SYSK</b>                                        | ×  |               |
|                                       | <b>Package P. Library</b>      |            | <b>Pontact Man</b>        |                                              | HT Adapt.          | bed, and 13. 28.00 2010     |  |                                                         | ×  |               |
|                                       | 02211-201 Setter               |            | <b>Boxenberg</b>          |                                              | <b>PIT Offices</b> | best sear 13. 41.00 2010    |  |                                                         |    |               |
|                                       | Castinar V., Chrysre           |            |                           | 5 Forecast  Chass Flat FIT Alfess            |                    | 1945 SEAT T2., 20.11.2010   |  |                                                         |    |               |
|                                       | <b>Continued V. Electronic</b> |            |                           | & Suprems., Plans Plan., FIT Alfred.,        |                    | test sear TJ., 20.11.2019   |  |                                                         | ×  |               |
|                                       | <b>Produces P. Schools</b>     |            |                           | S. Presence L. . Phone: Plate,  PCL (talker, |                    | \$50,000 St., 2011 2016     |  |                                                         | ×. | <b>Taylor</b> |
|                                       | 03331 201 Physical             |            | S. S.P. Toward, Physician |                                              | <b>PIT Oklass</b>  | brot, snaw T.E., 20.42.2010 |  |                                                         | ċ  |               |
|                                       | A3304 SE4., Chrysler           |            | <b>SAINAPE</b>            | Parvine                                      | FIT Alfeat         | 1945 MAY TZ., 00.12.2019    |  |                                                         | ×. | Confirmed.    |
|                                       |                                |            |                           |                                              |                    |                             |  |                                                         |    |               |
| Check open tasks and actions.         |                                |            |                           |                                              |                    |                             |  |                                                         |    |               |
|                                       |                                |            |                           |                                              |                    |                             |  |                                                         |    |               |

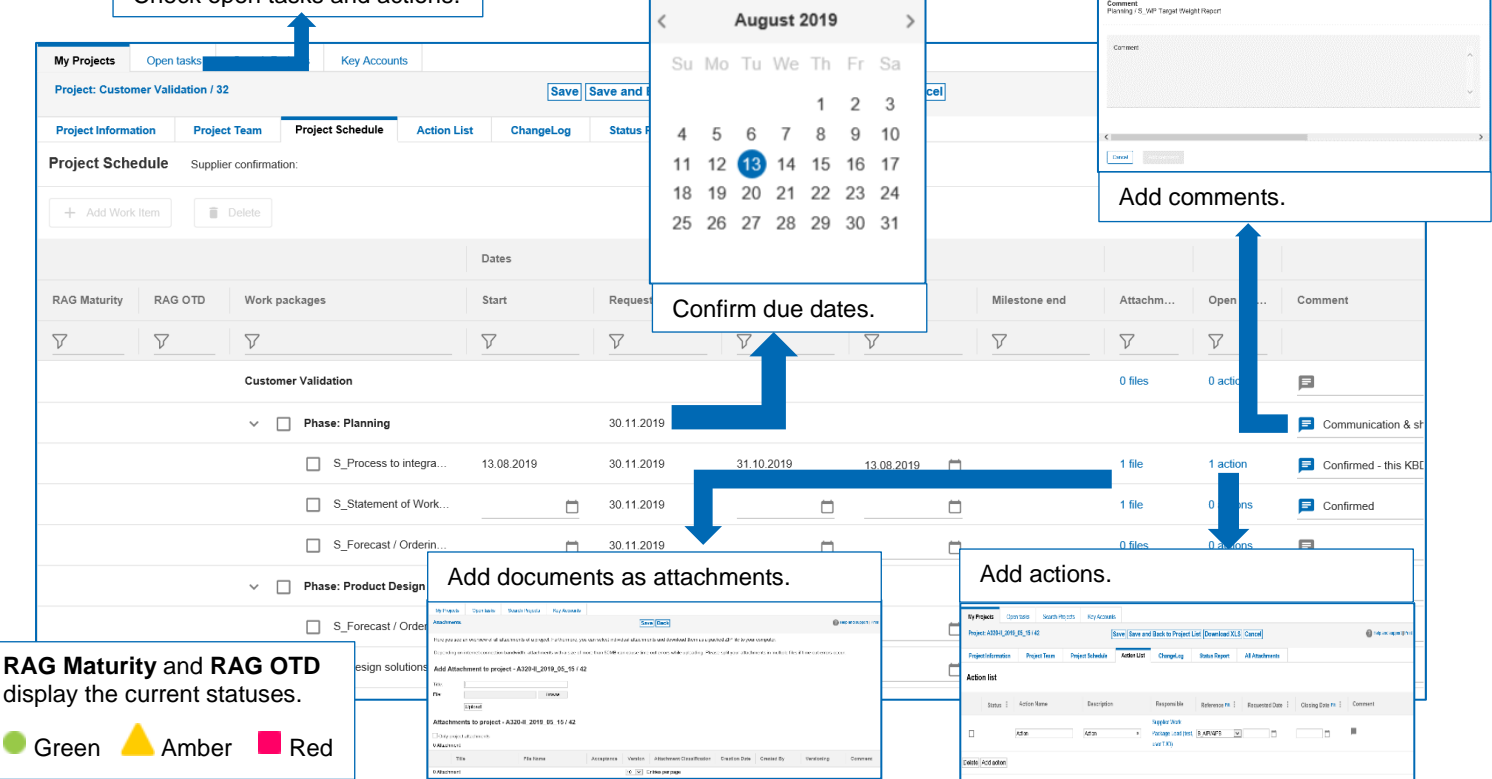